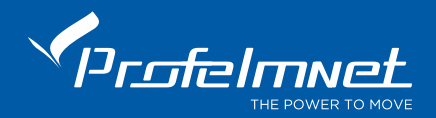

## PSD-36T Stantard Code transmitter at 433,92Mhz

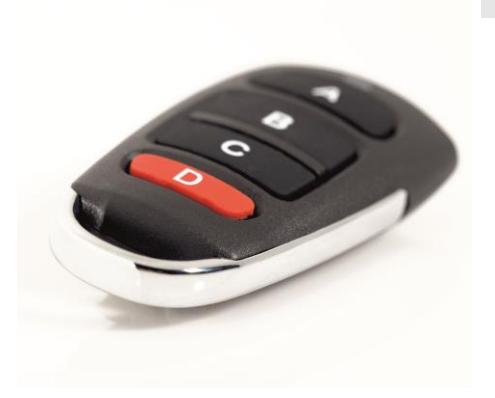

# Functions

#### Memory Check:

When we push one channel of the transmitter PSD-36T, two functions can be appeared:

The light of the transmitter slightly switches on and then stops. This means that there is no saved code in the transmitter.

The light of the transmitter switches constantly. The transmitter has saved code in its memory.

### Delete ALL the previous saved codes:

We push the channel **A and B** of the transmitter

and keep them pushed until the LED light switches 4 times. After that, we leave ONLY the B channel and then we push again the B channel slowly for three times until the LED light starts to switching on. We leave both A and B channels. The delete of the memory has been successfully done.

#### Save the new code:

As we have deleted all old codes of the transmitter, based on the procedure above:

We push the channel A of the PSD-36T, constantly keeping pushed, we bring the transmitter that we want to copy closely, pushing the channel that we want to copy. The light LED of the PSD-36T switches. When the light LED is switched on constantly, the channel has been copied correctly. Then we leave both channels ( from the PSD-36T and the initial transmitter) .We do the same procedure for every channel we want to copy on the PSD-36T. Attention: We do copy on the PSD -36T until 4 different channels of the same or different standard coding but always with 433.92MH frequency.

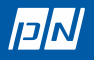